**2022** 年度 卒業論文

**Bachelor's Thesis**

### **GearsOS**における**inode**を用いた **FileSystem**の設計

**Designing a FileSystem in GearsOS**

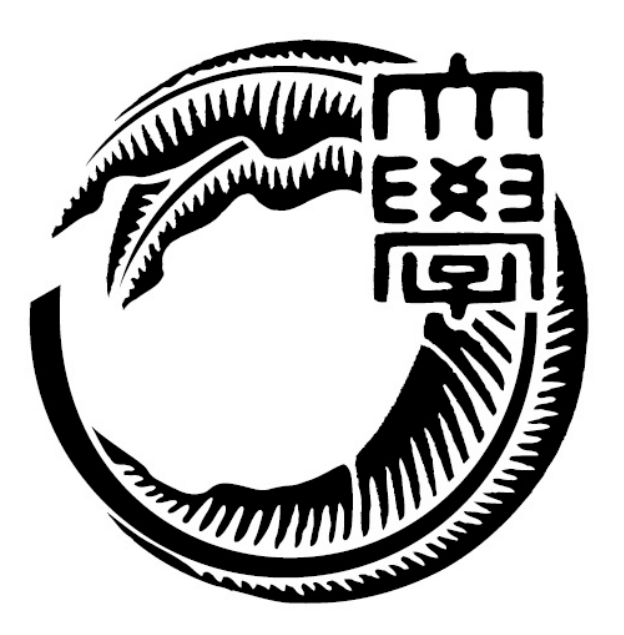

#### 琉球大学工学部工学科知能情報コース

#### **185742J** 又吉 雄斗

指導教員 河野 真治

#### 要旨

アプリケーションの信頼性を保証することは情報システムやコンピュー タを用いる業務の信頼性の保障につながる重要な課題である.アプリケー ションの信頼性を保証するために,基盤となる OS の信頼性を高める必要 がある.信頼性を保証するための手法として定理証明やモデル検査が挙げ られる.

当研究室では,定理証明やモデル検査による信頼性の保証を目的とした GearsOS を開発している. GearsOS はノーマルレベル, メタレベルの処理 を切り分けることができる Continuation Based C(CbC) で記述されてお り,Gear というプログラミング概念を持つ.CbC でメタレベルの処理を 切り出したものに対して定理証明やモデル検査を行うことで信頼性を保証 する [1].

GearsOS には現在未実装の機能があり,その一つにファイルシステムが 挙げられる.信頼性をモデル検査を通して保証することができる GearsOS のファイルシステムを実装したい.

本論文では,まず GearsOS のファイルシステム構築に関する基礎概念の 紹介をし,その後 GearsOS のファイルシステムの具体的な構築方法につい て述べる.

#### **Abstract**

Ensuring the reliability of applications is an important issue for ensuring the reliability of information systems and operations that use computers. In order to guarantee the reliability of applications, it is necessary to improve the reliability of the underlying operating system. Theorem proving and model checking are the methods to guarantee the reliability.

In our laboratory, we are developing GearsOS for the purpose of guaranteeing reliability by theorem proving and model checking. GearsOS is written in Continuation Based C (CbC), which can separate normallevel and meta-level processing, and has the programming concept of Gear. GearsOS is written in Continuation Based C (CbC), which can separate normal-level and meta-level processing.

There are currently unimplemented features in GearsOS, one of which is the file system. We would like to implement a file system for GearsOS that can guarantee reliability through model checking.

In this paper, we first introduce the basic concept of the file system construction of GearsOS, and then describe the concrete construction method of the file system of GearsOS.

# 目次

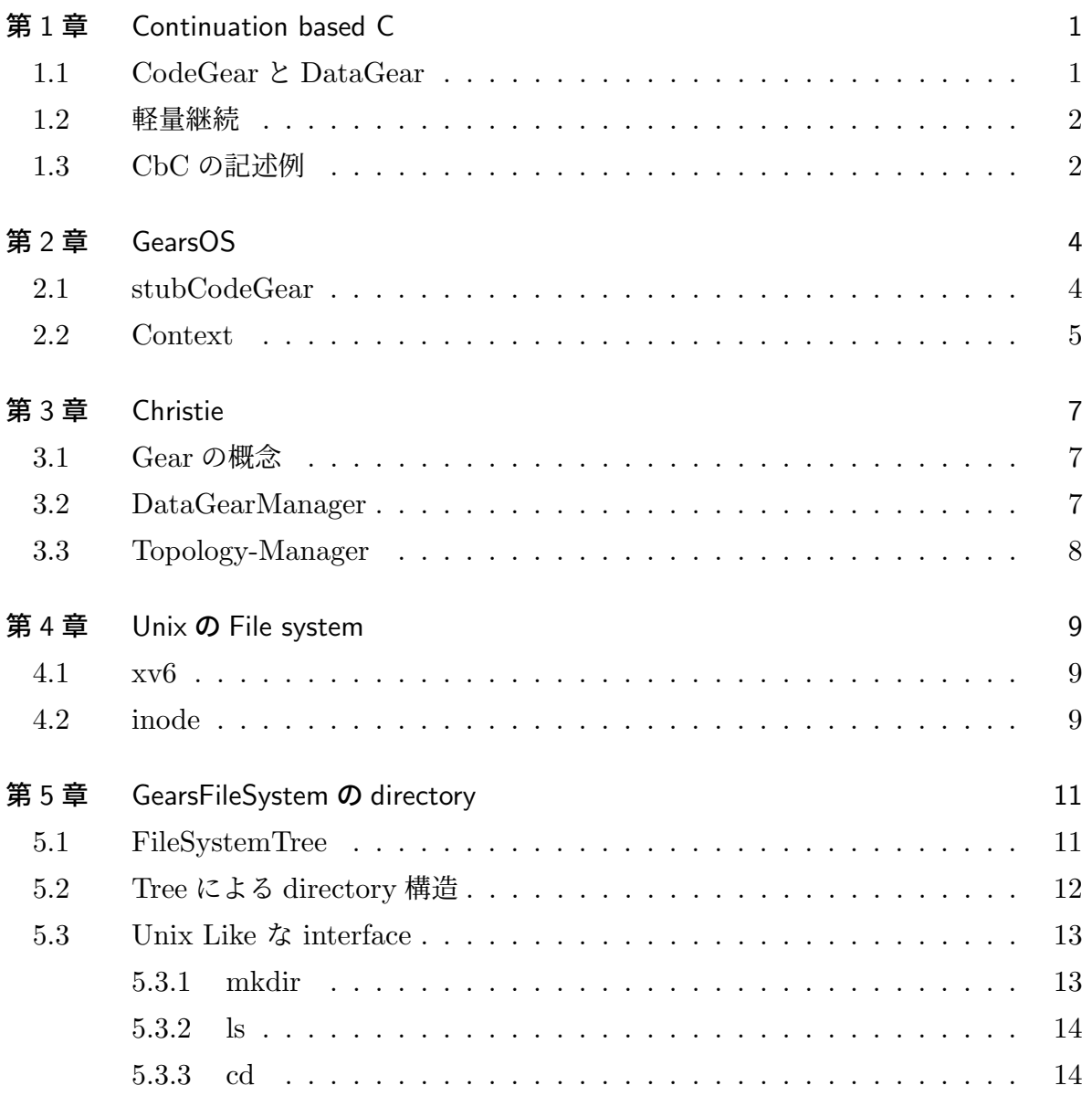

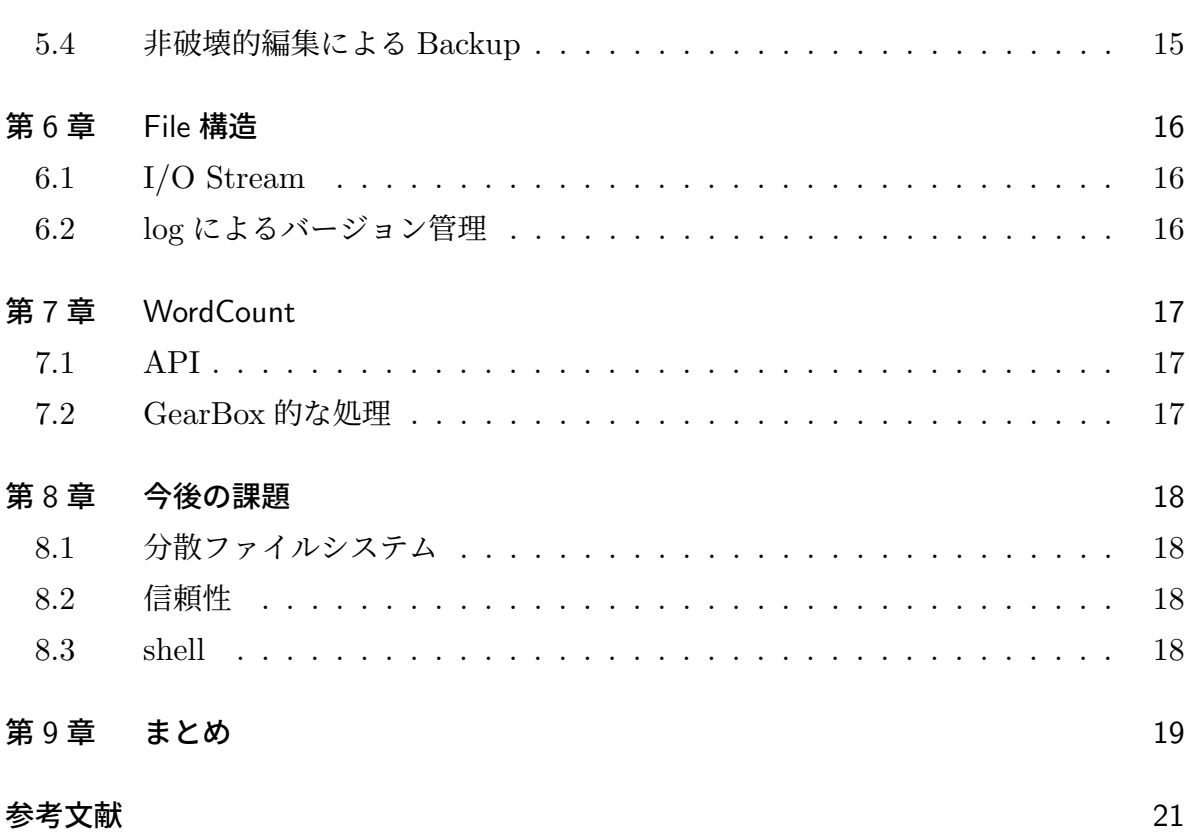

5

# 図目次

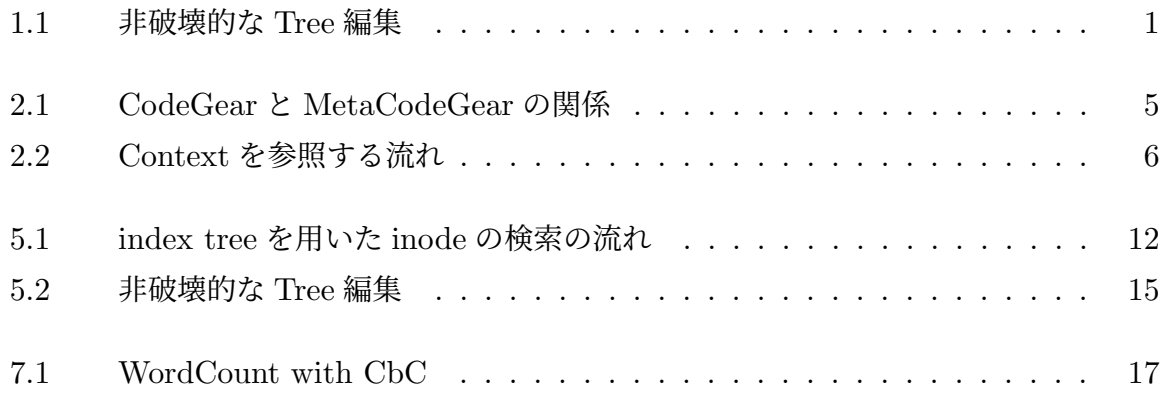

# 表目次

4.1 inode でのファイル属性情報 . . . . . . . . . . . . . . . . . . . . . . . . 10

# ソースコード目次

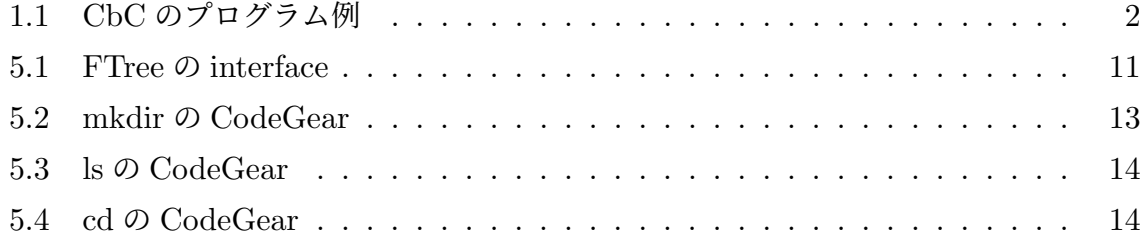

### 第 1 章

## Continuation based C

Continuation based C(CbC)[2, 3] とは C の下位言語である.function call の代わりに goto による継続を用いる.CbC のプログラムは CodeGear と呼ばれる処理の単位で記述 し,ノーマルレベルとメタレベルの処理を切り分けることが可能である.

#### 1.1 CodeGear と DataGear

CbC では関数の代わりに CodeGear という単位でプログラミングを行う.CodeGear は *code* という記述で宣言することができる.データの単位には DataGear と呼ばれる 変数データを用いる. 図 1.1 は CodeGear と DataGear の関係を表している. CodeGear は DataGear を入力として受け取り、別の DataGear に書き込み出力することができる. 特に入力の DataGear を Input DataGear,出力の DataGear を Output DataGear と 呼ぶ.goto で次の CodeGear に遷移することができ,その際 Output DataGear を次の CodeGear の Input DataGear として渡すことができる.

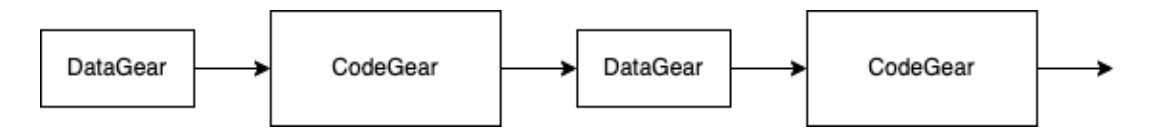

図 1.1 非破壊的な Tree 編集

#### 1.2 軽量継続

CodeGear から次の CodeGear に遷移していく一連の動作を継続と呼ぶ.通常の関数 の場合,関数から次の関数へ遷移する時に function call が行われる. function call は前 の関数へ戻る場合があり,そのために call stack を保存する.CbC の継続は function call をせずに goto による jmp で行われる. jmp は function call と異なり, call stack のよう な環境を保存しない.よって CbC の継続は関数の繊維と比較して軽量であるといえる. そのことから CbC における継続を function call における継続と区別して、軽量継続と 呼ぶ.

#### 1.3 CbC の記述例

CbC のプログラム例をソースコード 1.1 に示す.まず main 関数において add1 CodeGear へ goto を行う.その際 add1 へ Input DataGear として n を渡す.C の goto が *goto label;* という記法で,ラベリングした箇所へ jmp を行うのに対し,CbC の goto は *goto add1(n)*; という記法で, add1 CodeGear へ n DataGear を渡して jmp を 行う.add1 は処理の最後に add2 CodeGear へ goto を行う.その際 Output DataGear out\_n を add2 の Input DataGear として渡す. このように CbC では CodeGear の Output DataGear を次の CodeGear の Input DataGear として渡すことを繰り返すことで 処理を進める.

ソースコード 1.1 CbC のプログラム例

```
1 \mid_code add1(int in_n) {
2 int out_n = n + 1;
3 \mid goto add2(out_n);
4 }
5
6 \mid_code add2(int in_n) {
7 int out_n = n + 2;
8 \mid goto end(out_n);
9 }
10
11 \sim code end(int in n) {
12 printf("%d", n);
13 \mid \}14
15 int main(int argc, char *arcv[]) {
```
16 | int n = 1;  $\begin{bmatrix} 17 \\ 18 \end{bmatrix}$  goto add1(n);

### 第 2 章

## GearsOS

GearsOS[4, 5, 6] は 信頼性と拡張性の両立を目的として、開発されている. Gear という 概念があり、実行の単位を CodeGear, データの単位を DataGear と呼ぶ. 軽量継続を基 本とし、stack を持たない代わりに全てを Context 経由で実行する. ノーマルレベルとメ タレベルの処理を切り分けることができ,同様に Gear の概念を持つ CbC(Continuation based C) で記述されている. GearsOS は現在開発途上であり、OS として動作するため に今後実装しなければならない機能がいくつか残っている.

#### 2.1 stubCodeGear

図 2.1 は CodeGear の遷移と MetaCodeGear の関係を表している.OS のプログラム はユーザーが実際に行いたい処理を表現するノーマルレベルと,カーネルが行う処理を 表現するメタレベルが存在する.ノーマルレベルで見ると CodeGear が DataGear を受 け取り,処理後に DataGear を次の CodeGear に渡すという動作をしているように見え る.実際にはデータの整合性の確認や資源管理などのメタレベルの処理が存在し,それ らの計算は MetaCodeGear で行われる. その際, MetaCodeGear に渡される DataGear のことは特に MetaDataGear と呼ばれる. CodeGear の前に実行される MetaCodeGear は特に stubCodeGear と呼ばれ,メタレベルを含めると stubCodeGear と CodeGear を 交互に実行する形で遷移していく.

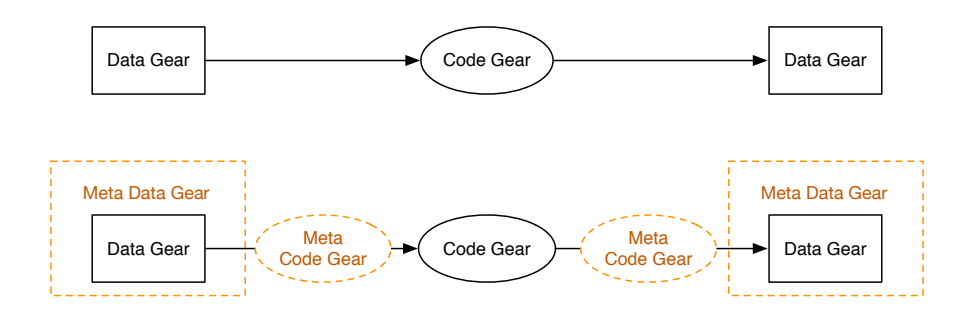

図 2.1 CodeGear と MetaCodeGear の関係

#### 2.2 Context

Context は GearsOS 上全ての CodeGear, DataGear の参照を持ち, CodeGear と DataGear の接続に用いられる. OS 上の処理の実行単位で、従来の OS におけるプロセ スに相当する機能であるといえる.CodeGear を DataGear の一種であると考えると, Context は Gear の概念では MetaDataGear に当たる.Context はノーマルレベルから 直接参照されず,必ず MetaDataGear として MetaCodeGear から参照される.ノーマ ルレベルの CodeGear が Context を直接参照してしまうと,メタレベルを切り分けた意 味がなくなってしまうためである.

図 2.2 は Context を参照する流れを表したものである.まず CodeGear が Output-DataGear へデータを output し、次の stubCodeGear へ Context を参照し goto を行 う. この際直接参照はせず, goto meta を経由し goto を行う. stubCodeGear は Input-DataGear(前の CodeGear の OutputDataGear) と OutputDataGear を参照し, 次の CodeGear へ goto を行う. CodeGear での処理後, OutputDataGear へデータを output し,次の stubCodeGear へ goto を行う.

Context はいくつかの種類に分けることができる.OS 全体の Context を管理する Kernel Context やユーザープログラムごとに存在する User Context,CPU や GPU ご とに存在する CPU Context がある.

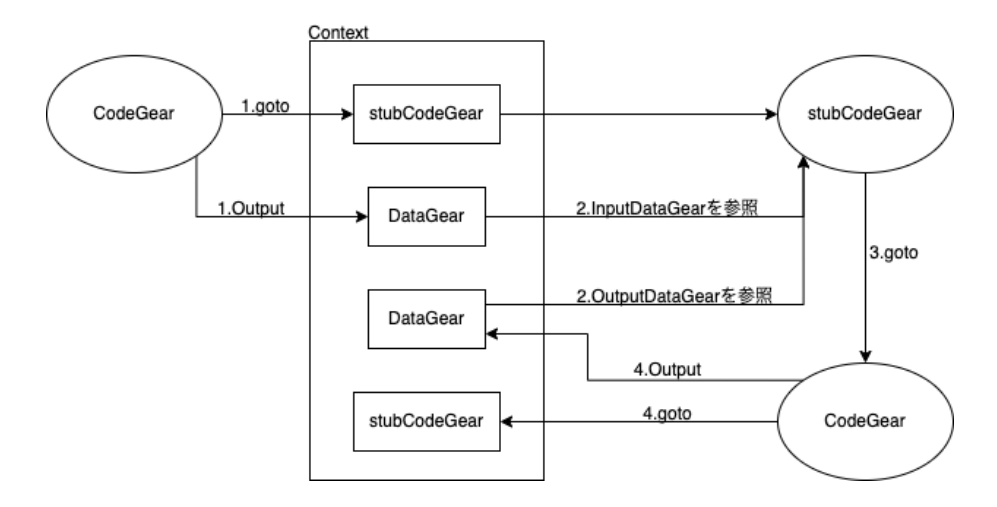

図 2.2 Context を参照する流れ

### 第 3 章

## Christie

Christie は当研究室で開発を行っている Java で記述された分散フレームワークであ る. CbC と似ているが別物の Gear という概念や,任意の Topology を形成するための TopologyManager がある.

#### 3.1 Gear の概念

Christie には以下の 4 つの Gear という概念が存在する.

- CodeGear
- DataGear
- CodeGearManager (以下 CGM)
- DataGearManager(以下 DGM)

CodeGear はクラスやスレッドに相当する.DataGear は変数データに相当し,Java のアノテーションを用いて記述される. CGM はいわゆるノードに相当し, CodeGear, DataGear, DGM を管理する. 複数の CGM 同士が配線され、DataGear を送信し合う ことで分散処理を実現している.DGM は DataGear を管理しているもので変数プールに 相当する.

#### 3.2 DataGearManager

DataGearManager は key value store の構造を持つ. CGM が利用する CG の key と put された DataGear の組み合わせで DataGear を管理する.DGM は LocalDGM と RemoteDGM に区別することができる.LocalDGM は CGM 自身が所持する DataGear のプールである.ReomoteDGM は CGM が配線されている別の CGM がもつ DG の プールである.

#### 3.3 Topology-Manager

Christie には任意の topology を生成し,ノード同士の通信接続を管理ことができる Topology-Manager という機能が存在する.Topology-Manager で生成できる topology には静的 topology と動的 topology の 2 つがある. 静的 topology はプログラマが任意 の topology とノードの配線を行うことができる. dot ファイルにノードの配線を記述し, Topology-Manager に参照させることで生成する. dot ファイルに記述したノードの数と 参加ノードの数が一致した場合に動作する.動的 topology は参加を表明したノードに対 し,自動的に配線を行う.

### 第 4 章

### Unix の File system

#### 4.1 xv6

MIT で教育用の目的で開発された OS で、Unix の基本的な構造を持つ. 当研究室では xv6 の CbC での書き換え、分析を行なっている. xv6 は Unix 系の OS であるため, File system では *inode* の仕組みが用いられている.

#### 4.2 inode

主に Unix 系のファイルシステムで用いられる,ファイルの属性情報が書かれたデータ である.inode におけるファイルの属性情報は表 4.1 のようなものがある.また inode は 識別番号として inode number を持つ. inode number は一つのファイルシステム内で一 意の番号であり, ls-i コマンドで確認可能である. inode はファイルシステム始動時に inode 領域をディスク上に確保する. そのため inode number には上限があり、それに伴 いファイルシステム上で扱えるファイル数の上限も決まる.inode number の最大値は *df -i* コマンドで確認可能である.

| File Types            | directory や regular file など、ファイルの種類 |
|-----------------------|-------------------------------------|
| Permissions           | read write execute の実行可否            |
| UID                   | ファイル所有者の ID                         |
| GID                   | ファイル所有グループの ID                      |
| File Size             | ファイルのサイズ                            |
| Time Stamps           | ファイル作成、編集日時                         |
| Number of link        | ハードリンクの数                            |
| Location on hard disk | データのアドレス                            |

表 4.1 inode でのファイル属性情報

### 第 5 章

## GearsFileSystem の directory

当研究室では xv6 の CbC での実装を行なっているが,今回は xv6 のルーチンを CbC で 書き換えるのではなく GearsOS へ Unix の File system の仕組みを取り入れるアプロー チをとる.ファイルシステムを大まかにディレクトリシステムとファイルの二つに分けて 考える. ディレクトリシステムは Unix の inode の仕組みを取り入れる. 今回作成した, GearsOS のディレクトリシステムである gearsDirectory について説明する.

#### 5.1 FileSystemTree

FileSystemTree は directory 構造, inode の仕組みを取り入れる際に用いる Tree である.ソースコード 5.1 は FileSystemTree の interface である.gearsOS における interface は CodeGear と各 CodeGear が用いる I/O DataGear の集合を記述する. FileSystemTree の interface は fTree と node の DataGear と put, get, remove, next の CodeGear を持つ. FileSystemTree の実体は RedBlackTree であり, put, get, remove は RedBlackTree の操作を行うための CodeGear である.next は遷移先の CodeGear を 参照するために用いる.

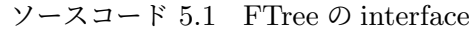

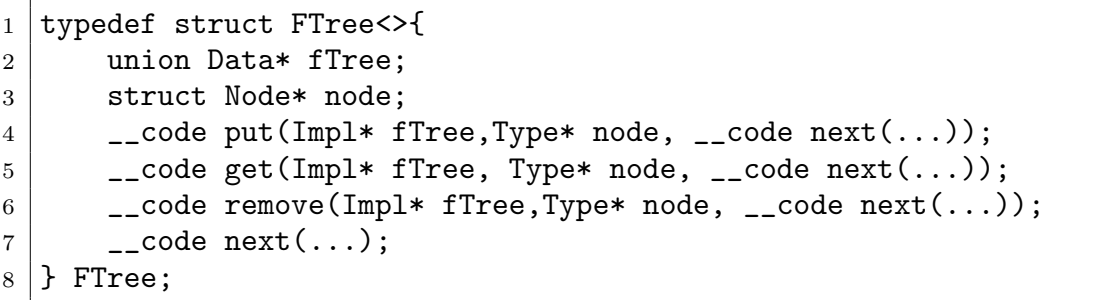

#### 5.2 Tree による directory 構造

ディレクトリ構造は 2 つの RedBlackTree で実装する.1 つ目は inode number と file のポインタのペアを持つ木である. inode number を key, inode を value として持つ ため inode number から inode を検索するために用いる.2 つ目は filename と inode number のペアを持つ木である. filename を key, inode number を value として持つた め, filename から inode number を検索するために用いる. これは inode を filename で 検索するための index tree であるといえる.

図 5.1 は index tree を用いた inode の検索の流れを表す. まず index tree から key が 2 の node を get する.key が 2 の node の value より inode number が 0 であることが わかる. 次に取得した inode number を key として inode tree を検索する. key が 0 の node は inode0 を持っていて、inode を参照することができる.

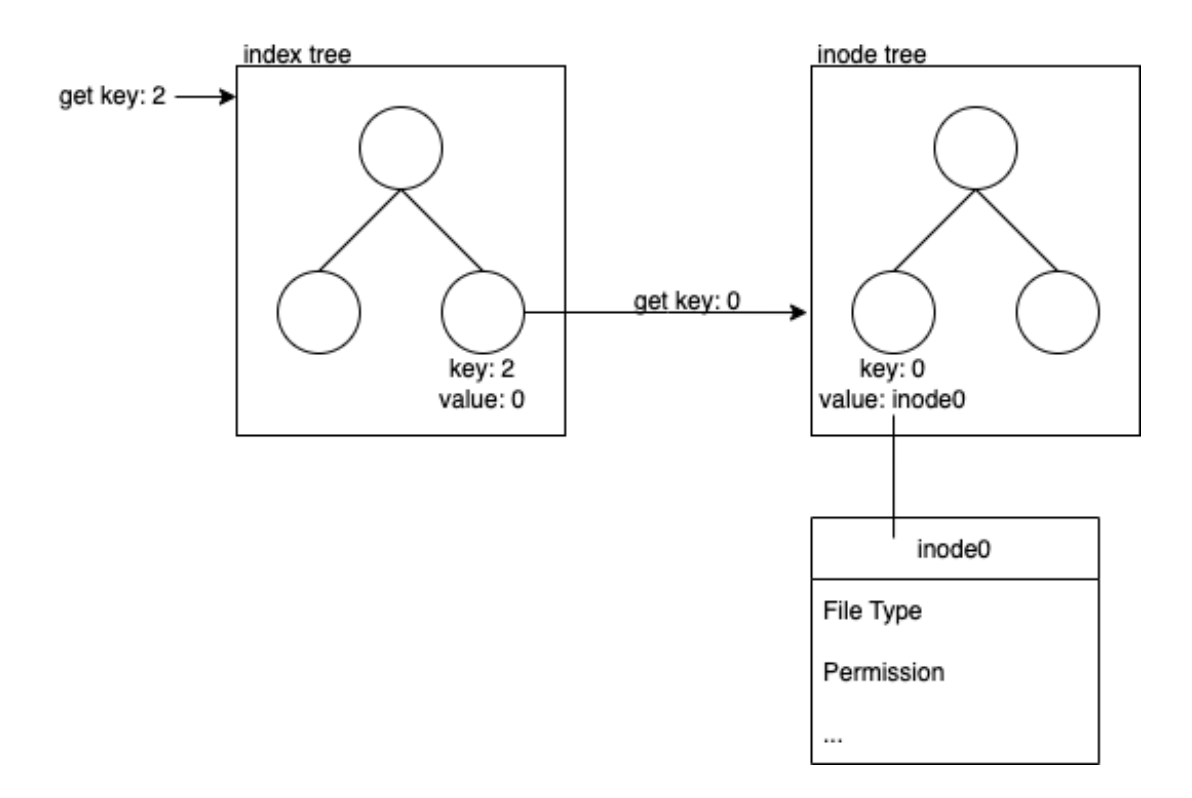

図 5.1 index tree を用いた inode の検索の流れ

#### 5.3 Unix Like な interface

ファイルやディレクトリの操作を行う interface を Unix Like に実装を行った. 実装を 行った mkdir, ls, cd を説明する.

#### 5.3.1 mkdir

Unix において mkdir は新しく directory を作成するコマンドである.GearsDirectory の mkdir は index tree と inode tree に node を put することで directory を作成する. ソースコード 5.2 は mkdir の CodeGear である.まず 1 行目の *code mkdir* では inode tree へ inode の put が行われ, *\_\_code mkdir2* へ遷移する. 次に, 11 行目の *\_\_code mkdir2* では index tree へ key が filename の node の put が行われ, next の CodeGear へ遷移 する. FileSystemTree の put を 2 回行うため, mkdir は\_code mkdir と \_code mkdir2 の 2 つの CodeGear で

ソースコード 5.2 mkdir の CodeGear

```
1 __code mkdir(struct GearsDirectoryImpl* gearsDirectory, struct Integer
      * name, __code next(...)) {
2 struct FTree* newDirectory = createFileSystemTree(context,
      gearsDirectory->currentDirectory);
3 Node* inode = new Node();
4 inode->key = gearsDirectory->INodeNumber;
5 inode->value = newDirectory;
6 struct FTree* cDirectory = new FTree();
7 cDirectory = gearsDirectory->iNodeTree;
8 goto cDirectory->put(inode, mkdir2);
9 }
10
11 |__code mkdir2(struct GearsDirectoryImpl* gearsDirectory, struct
      Integer* name, \anglecode next(\dots)) {
12 Node* dir = new Node():
13 dir->key = name->value;
14 Integer* iNum = new Integer();
15 iNum->value = gearsDirectory->INodeNumber;
16 dir->value = iNum;
17 gearsDirectory->INodeNumber = gearsDirectory->INodeNumber + 1;
18 struct FTree* cDirectory = new FTree();
19 | cDirectory = gearsDirectory->currentDirectory;
20 goto cDirectory->put(dir, next(...));
21 \, | \}
```
5.3.2 ls

ソースコード 5.3 ls の CodeGear

```
1 |__code ls(struct GearsDirectoryImpl* gearsDirectory, struct Integer*
      name, \angle-code next(\dots)) {
2 Node* dir = new Node();
3 dir->key = name->value;
4 struct FTree* cDirectory = new FTree();
5 cDirectory = gearsDirectory->currentDirectory;
6 goto cDirectory->get(dir, ls2);
7 \vert \}8
9 | __code ls2(struct GearsDirectoryImpl* gearsDirectory, struct Node*
      node, \angle-code next(...)) {
10 printf("%d\n", node->key);
11 \qquad \qquad goto next(...);
12 \mid}
```
5.3.3 cd

```
ソースコード 5.4 cd の CodeGear
```

```
1 __code cd2Child(struct GearsDirectoryImpl* gearsDirectory, struct
       Integer* name, \anglecode next(\ldots)) {
2 struct FTree* cDirectory = new FTree();
3 cDirectory = gearsDirectory->currentDirectory;
4 struct Node* node = new Node();
5 node->key = name->value;
6 goto cDirectory->get(node, cd2Child2);
7}
8
9 |__code cd2Child2(struct GearsDirectoryImpl* gearsDirectory, struct
      Node* node, \anglecode next( \dots )) {
10 struct FTree* iNodeTree = new FTree();
11 | iNodeTree = gearsDirectory->iNodeTree;
12 goto iNodeTree->get(node->value, cd2Child3);
13 \mid \}14
15 | __code cd2Child3(struct GearsDirectoryImpl* gearsDirectory, struct
      Node* node, \anglecode next(...)) {
```

```
16 | gearsDirectory->currentDirectory = node->value;
17 goto next(...);18 \vert }
```
#### 5.4 非破壊的編集による Backup

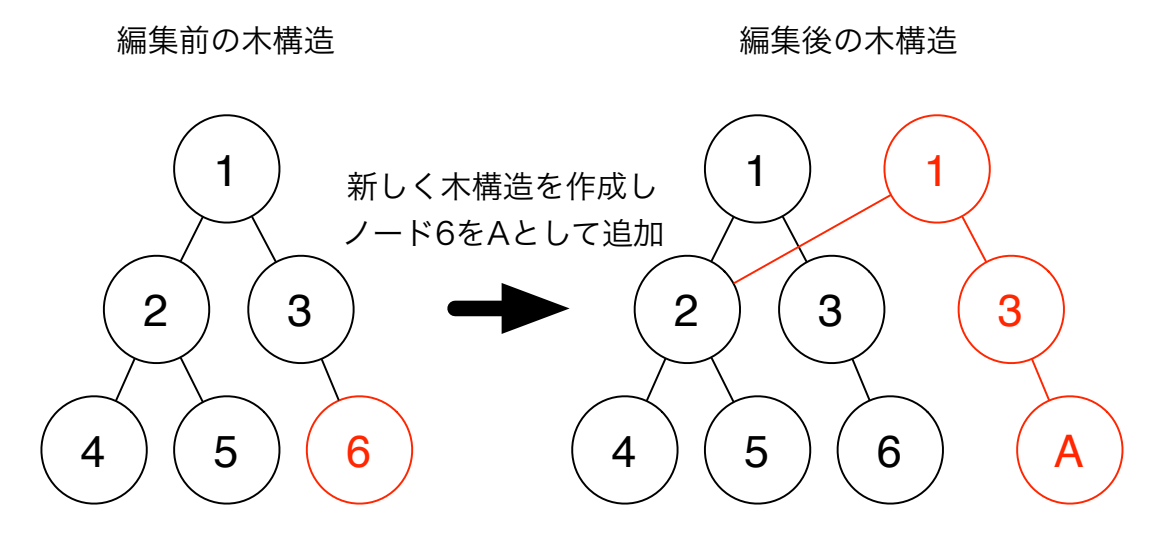

図 5.2 非破壊的な Tree 編集

### 第 6 章

## File 構造

ファイルシステムはディレクトリ構造の他にファイル構造を持つ.GearsOS における ファイル構造を説明する.

#### 6.1 I/O Stream

ファイルの Input/Output Stream は競合的なアクセスに対応するため,3 つの SynchronizedQueue を用いる.それぞれを inputQueue, outputQueue, mainQueue と呼ぶ. データを input したい場合 inputQueue へ put を行い、取得したい場合 outputQueue から get を行う. mainQueue はデータそのものであり, inputQueue から mainQueue, mainQueue から outputQueue へデータが流れるように接続される.3 つの Queue を通 過するデータは element と呼ばれる.

#### 6.2 log によるバージョン管理

### 第 7 章

## **WordCount**

WordCount 例題 [7] は GearsOS のファイルシステムを構築する際に用いてる例題で ある.指定したファイルの文字数や行数,ファイルの内の文字列を出力する.図 7.1 は WordCount 例題の処理の流れを示している.大きく分けて,指定したファイルを File 構造体として open する FileOpen スレッド, File 構造体を受け取り文字数と行数を countUp する WordCount スレッドの二つの CodeGear で記述することができる.ファ イル内の文字列を行ごとに CountUp に送信し,EOF を受け取ったらループを抜け finish に移行する.

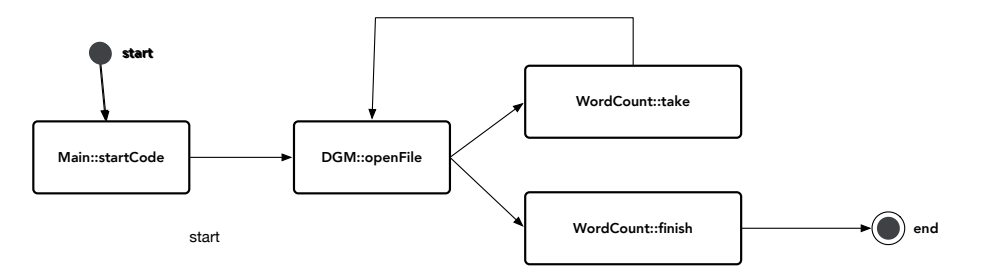

図 7.1 WordCount with CbC

- 7.1 API
- 7.2 GearBox 的な処理

## 第 8 章

# 今後の課題

- 8.1 分散ファイルシステム
- 8.2 信頼性
- 8.3 shell

# 第 9 章

# まとめ

# 謝辞

## 参考文献

- [1] 東恩納琢偉, 奥田光希, 河野真治 (琉球大学). Gears os でモデル検査を実現する手法 について. 情報処理学会システムソフトウェアとオペレーティング・システム研究会 (OS), May 2020.
- [2] 並列信頼研究室. Cbc. http://www.cr.ie.u-ryukyu.ac.jp/hg/CbC/CbC\\_llvm/.
- [3] 河野真治. 継続を持つ c の下位言語によるシステム記述. 日本ソフトウェア科学会第 17 回大会論文集, September 2000.
- [4] 清水隆博. Gearsos のメタ計算. 修士 (工学) 学位論文, March 2021.
- [5] 並列信頼研究室. Gearsos. http://www.cr.ie.u-ryukyu.ac.jp/hg/Gears/ Gears/.
- [6] 伊波立樹. Gearsos の並列処理. 修士 (工学) 学位論文, March 2018.
- [7] 河野 真治 (琉球大学) 一木 貴裕. Gearsos の分散ファイルシステムの設計. 情報処理学 会システムソフトウェアとオペレーティング・システム研究会 (OS), May 2021.